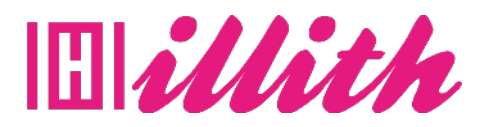

# **FORMATIONS** DEVENIR UN DÉVELOPPEUR C#

**17 Heures**

**Pré-requis** : Aucuns

#### **Méthodes pédagogiques et évaluation :**

- Auto-évaluation sous forme
- de questionnaires ;
- Exercices sous formes d'ateliers pratiques ;
- Questionnaire de position-
- nement ;
- Evaluation à chaud.

## **Durée et lieu de formation :**

17 Heures

#### **Accessibilité**

• Formations en distanciel accessibles aux personnes à mobilité réduite ; -Audiodescription et sous titrage non disponibles ; Pour toute question d'accessibilité handicap, prendre contact avec avec nous.

#### **Moyens pédagogiques :**

Notre technologie vous garantit une gestion autonome de tout votre dispositif e-learning, blended learning, classes virtuelles avec une prise en main immédiate et intuitive. -Accès illimité à la plateforme de cours 24/7 ;• • Cours théoriques au format vidéo ;

• Formations accessibles via un ordinateur ou une tablette ;

• Assistance technique par téléphone, chat et email ; Notre technologie garantit une simulation logicielle parfaite ne nécessitant aucune installation sur le poste de l'apprenant et consommant une très faible bande passante.

#### **Matériel nécessaire**

• Disposer d'un ordinateur, d'un smartphone ou d'une tablette avec une connexion Internet.

• Navigateur web : Google Chrome, Firefox.

#### **OBJECTIFS**

- Acquérir les bases de la programmation en  $C#$ ;
- Etre capable de créer des applications avec Visual Studio ;
- Savoir créer des interfaces graphiques ;
- Mettre en application les bonnes pratiques
- qualité dans le cadre d'un projet web.

## **PUBLIC**

• Tous publics.

### **PROGRAMME**

1. Introduction et installation de l'environnement de developpement 2. Les notions de bases du c# 3. Les fondamentaux du c# 4. Programmation orientée objet (P.O.O) 5. Persistance des données 6. Application windows forms (winforms) interface graphique 7. Les contrôles de boite de dialogues 8. Contrôle de menu et de barre d'outils 9. Les conteneurs 10. Les winforms (fenetres) 11. Gestions des données en mode winforms 12. La compilation et débogage de vos programmes 13. Gestion de la documentation